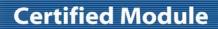

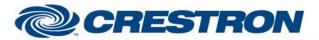

Partner: Honeywell

Model: Vista 128/250FBP 128/250BPE

**Device Type: Security** 

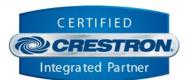

| GENERAL INFORMATION         |                                                                                                    |
|-----------------------------|----------------------------------------------------------------------------------------------------|
| SIMPLWINDOWS NAME:          | Honeywell Vista 128FBP+250FBP+128BPE+250BPE Zone Status v4.1                                                                                                    |
| CATEGORY:                   | Security                                                                                                    |
| VERSION:                    | 4.1                                                                                                    |
| SUMMARY:                    | This module provides the status for one zone.                                                                                                    |
| GENERAL NOTES:              | This module will work with the Honeywell Vista security system. This module will provide the feedback for one zone. The Zone_Status input should be connected to the Zone_Status output of the Zone Decode v4.1 module for the desired zone number.                                                                                                    |
| CRESTRON HARDWARE REQUIRED: | CNXCOM-2, CNXCOM, ST-COM, C2I-COM, C2-COM2, C2-COM3                                                                                                    |
| SETUP OF CRESTRON HARDWARE: | RS232 Baud: 1200 Parity: None Data Bits: 8 Stop Bits: 1                                                                                                    |
| VENDOR FIRMWARE:            | BPE Rev 4.3                                                                                                    |
| VENDOR SETUP:               | The Honeywell system must have the 4100SM RS232 Interface card or the VA8201 Alpha Pager Module installed. The card or module must then be enabled.  For both the 4100SM and the VA8201  1) In *05, enter a 1.  2) In *14, enter a 1. You will not be able to use a serial printer.  3) In 1*73, enter a 0.  4) In 1*78, enter a 1.  5) In 1*79, enter the following: 111010  6) In 3*19, enter a 1.  For the VA8201, you will also need to go to 2*30 and enter a 1. |
| CABLE DIAGRAM:              | CNSP-125                                                                                                    |

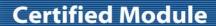

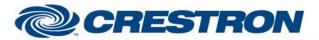

Partner: Honeywell

Model: Vista 128/250FBP 128/250BPE

**Device Type: Security** 

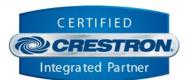

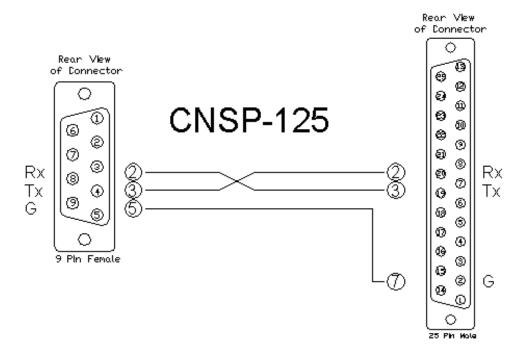

## **CONTROL:**

Zone\_Status

Zone status from the Honeywell Vista 128FBP+250FBP+128BPE+250BPE Zone Decode v4.1 module.

## **FEEDBACK:**

Zone\_\*

D Status for the zone.

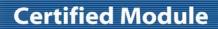

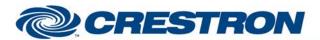

Partner: Honeywell

Model: Vista 128/250FBP 128/250BPE

**Device Type: Security** 

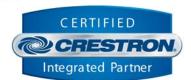

| TESTING:                        |                                                                                                    |
|---------------------------------|----------------------------------------------------------------------------------------------------|
| OPS USED FOR TESTING:           | 4.001.1012                                                                                                    |
| SIMPL WINDOWS USED FOR TESTING: | 4.03.20                                                                                                    |
| CRESTRON DB USED FOR TESTING:   | 54.05.005.00                                                                                                    |
| DEVICE DB USED FOR TESTING:     | 73.00.001.00                                                                                                    |
| SAMPLE PROGRAM:                 | Honeywell Vista 128FBP + 250FBP + 128BPE + 250BPE v4.1 Demo                                                                                                    |
| REVISION HISTORY:               | <ul> <li>V. 2.0 – added new commands included in the version-3 protocol from Honeywell.</li> <li>V. 2.4 – Fixed timing on the keypad emulation module. Also fixed an issue with the character case for some commands. Renamed To_Device\$ outputs.</li> <li>V. 3.0 – Added code to poll for the keypad text when the Vista tells us that the text has changed.</li> <li>V. 3.1 – Fixed an issue with a delimiter in the Zone Decode module.</li> <li>V. 4.0 – Addressed differences in the protocols relating to the way in which the Vista updates the keypad text. Added three additional keypress inputs for each keypad.</li> <li>v. 4.1 – Incorporated 3-series best practices in all Simpl+.</li> </ul> |